## Connexion WIFI Public Windows 7/8.1/10 et Mac OS X

## Support Informatique

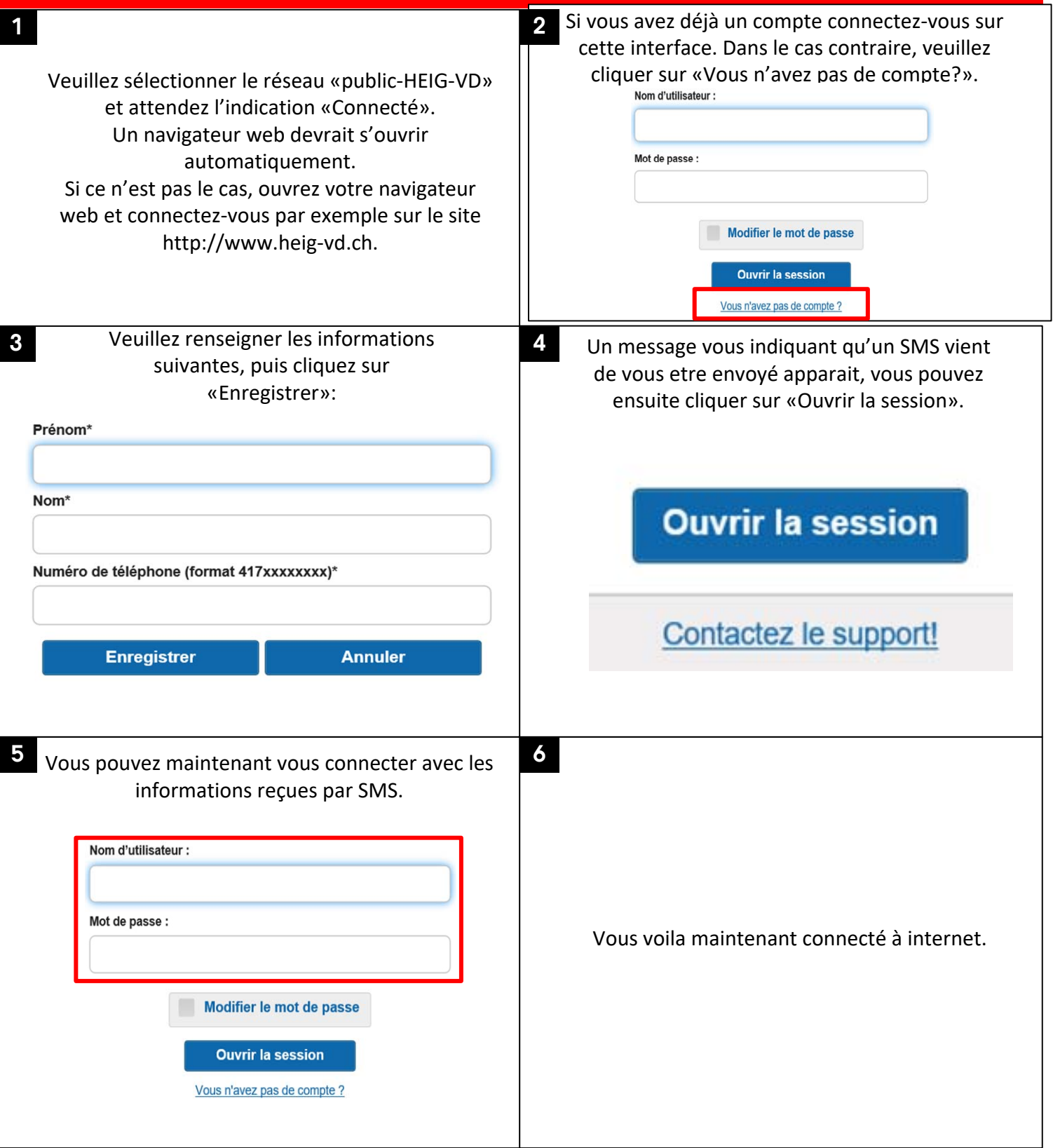

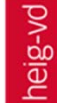